**股票交易费是千分之几了-股识吧**

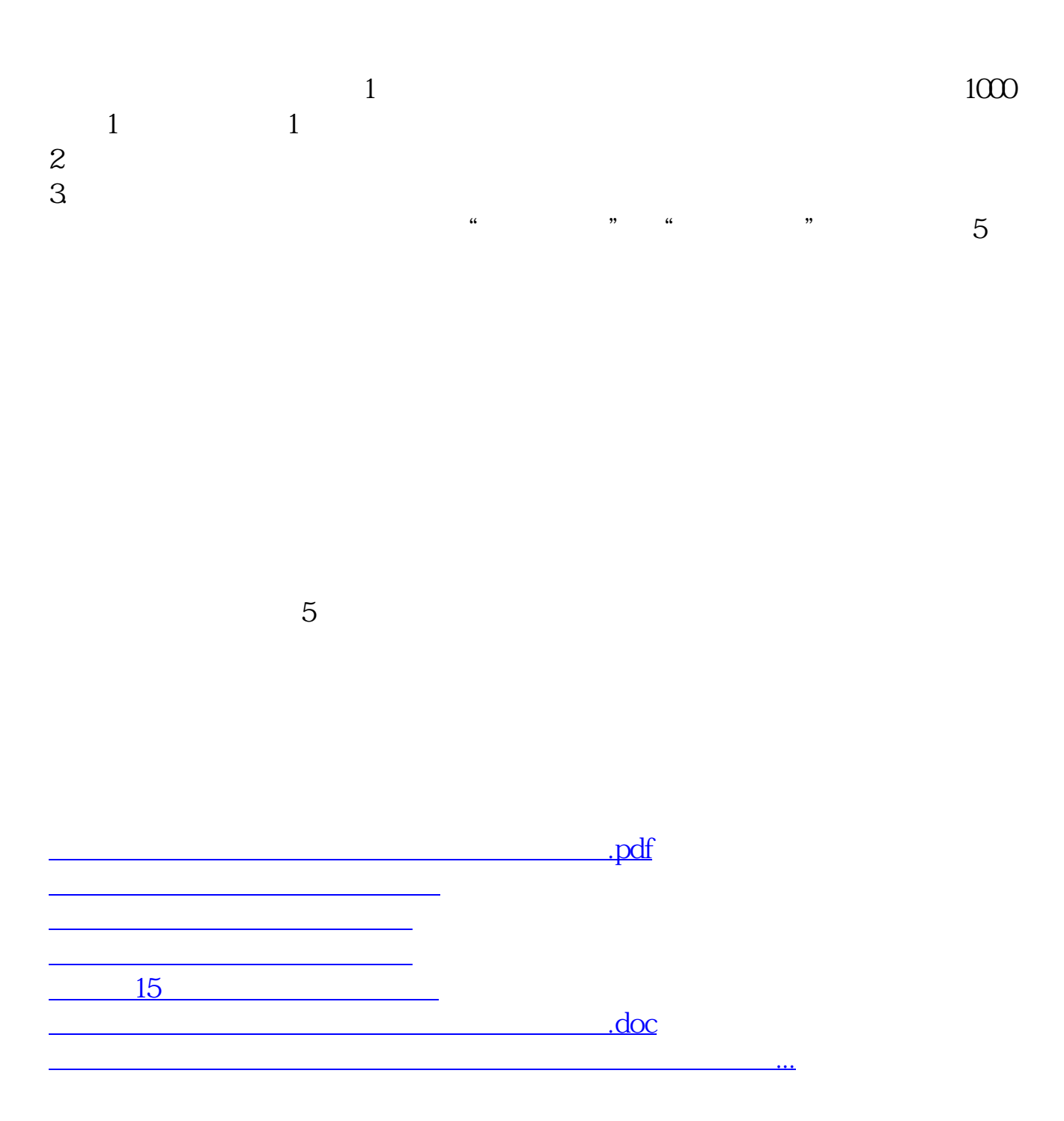

<https://www.gupiaozhishiba.com/store/42959304.html>